Proceso de vinculación

# **Acceso al servicio de gas natural y cambio de prestador**

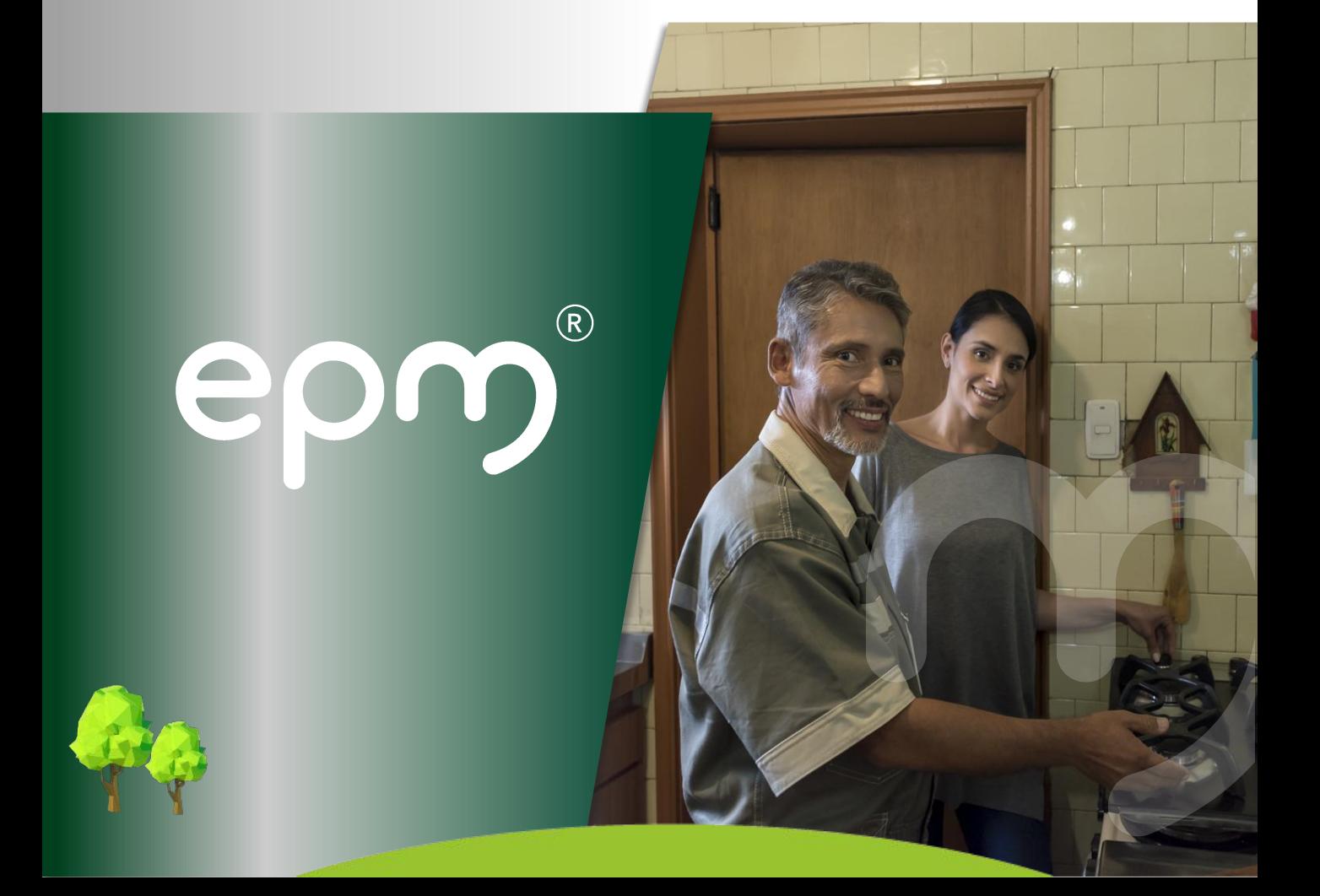

Para EPM es muy importante que conozcas lo que debes hacer para solicitar el servicio de gas natural. Sabemos lo importante que es para ti contar con un servicio seguro, eficiente y confiable.

Te invitamos a identificar el procedimiento a seguir dependiendo del tipo de inmueble para el cual requieres habilitar el servicio.

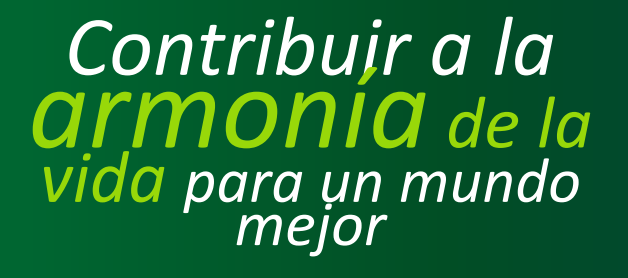

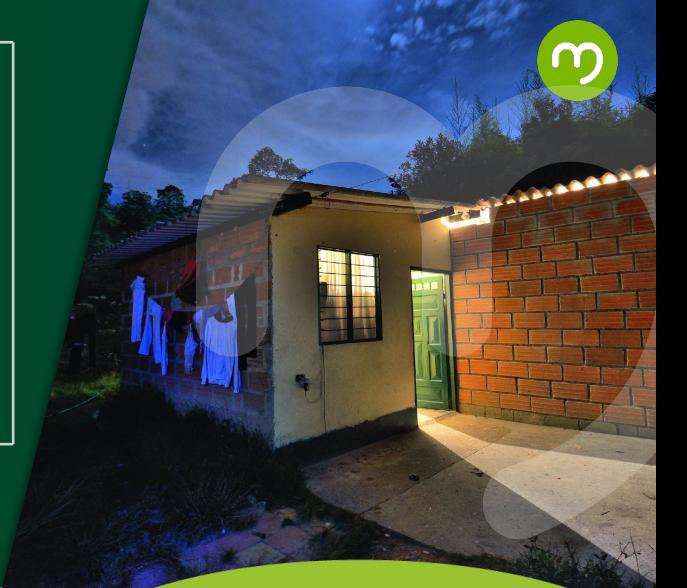

## Contenido

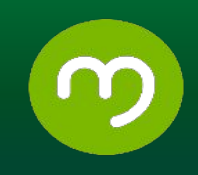

- 1. Hogares
- 2. Empresas
- 3. Eventos temporales
- 4. Cambio de comercializador Que EPM sea tu comercializador
- 5. Cambio de comercializador Cambiar a EPM por otro comercializador
- 6. Cambio de mercado
- **Definiciones**

**Hogares** Procedimiento para acceder al servicio

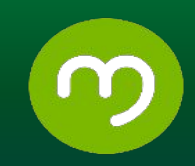

### ¿Qué es?

Es el procedimiento que se debe realizar para que una instalación residencial pueda contar con la prestación del servicio de gas natural.

Para acceder al servicio de gas natural se requiere:

• Red interna: Conjunto de redes, tuberías y accesorios que forman parte de la construcción al interior de la vivienda.

La puede construir con EPM o con un instalador particular.

• Conexión: Permite poner en funcionamiento el servicio de gas natural, a través de la unión de las redes internas a la infraestructura de EPM.

Para acceder al servicio se puede contar con dos opciones:

• Primera opción: Oferta de EPM: Es la alternativa para acceder al servicio (red interna y conexión) a través de las siguientes ofertas:

Oferta básica: Opción constructiva estándar o habitual para instalar la red interna, en material palpe (tubería en polietileno - aluminio - polietileno) a la vista, con una, dos o tres salidas (para conectar los gasodomésticos).

Oferta Variable: Opción constructiva para instalar la red interna de acuerdo con las necesidades y deseos específicos del cliente (materiales, número de salidas, red empotrada o en canaleta y redes de fachada). El precio se define a través de una cotización.

•Segunda opción: Cuando la persona decide contratar la red interna con un instalador particular y solicita a EPM únicamente la conexión al servicio.

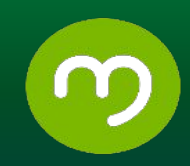

#### ¿Quién puede solicitar el servicio?

Personas naturales y/o jurídicas, que requieren el servicio de gas natural en el sector residencial (hogares). Comprende las viviendas de los estratos 1 al 6 del Valle de Aburrá y de los municipios de Antioquia atendidos por EPM.

#### ¿Qué requisitos debe cumplir el cliente?

- 1. Estar en zona de cobertura, es decir que EPM tenga redes de gas en el sector para la prestación del servicio y cumplir con las condiciones técnicas y normativas según el Plan de Ordenamiento Territorial (POT) de cada municipio, lo cual se valida a través de la línea de atención 604 44 44 115.
- 2. Cuando se escoge una de las oferta de red interna con EPM; a través de un asesor comercial se deben diligenciar y entregar los siguientes documentos:
	- Solicitud del servicio y otorgamiento de crédito (financiación). Se diligencia el formato de acuerdo con la oferta elegida.

• Formato firmado de la Resolución 059 (notificación de libertad para elegir el Organismo de Inspección para realizar la certificación de la red de gas natural) y protección de datos (Ley 1581 tratamiento de datos personales de manera segura y confidencial).

• Declaración de conocimiento y aceptación de requisitos para la prestación del servicio.

• Copia de la cédula de ciudadanía.

•Formato firmado "Legalización del certificado de conformidad". En este formato se le recuerda la responsabilidad al usuario de legalizar la instalación ante EPM con el certificado de conformidad emitido por un Organismo de Inspección Acreditado (OIA).

•Acuerdo de pago y el pagaré y carta de instrucciones (aplica cuando el otorgamiento de crédito es superior a 3 SMMLV).

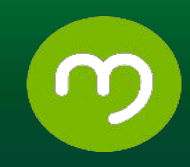

Si la solicitud corresponde a un proyecto de vivienda existente sin redes internas (todo conjunto de 6 o más instalaciones que estén ubicadas en el mismo predio) se debe anexar los siguientes documentos:

• Copia del certificado de existencia y representación legal con la facultad o autorización para la negociación del porcentaje a financiar del monto cotizado.

• Acta de asamblea donde se acepte el trabajo a realizar en la zona común.

- Acuerdo entre copropietarios.
- Solicitud del servicio y otorgamiento de crédito (financiación). Se diligencia el formato de acuerdo con la oferta elegida.

• Formato firmado de la Resolución 059 (notificación de libertad para elegir el Organismo de Inspección para realizar la certificación de la red de gas gas natural.) y Protección de datos (Ley 1581 tratamiento de datos personales de manera segura y confidencial).

• Declaración de conocimiento y aceptación de requisitos para la prestación del servicio.

• Copia de la cédula de ciudadanía.

•Formato firmado "Legalización del certificado de conformidad". En este formato se le recuerda la responsabilidad al usuario de legalizar la instalación ante EPM con el certificado de conformidad emitido por un Organismo de Inspección Acreditado (OIA).

•Acuerdo de pago y el pagaré y carta de instrucciones (aplica cuando el otorgamiento de crédito es superior a 3 SMMLV).

**11 Hogares** Procedimiento para acceder al servicio

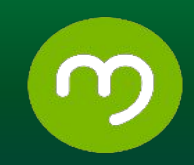

Si solamente se requiere el servicio de conexión porque ya cuenta con una red interna construida por un instalador particular, además de los documentos anteriores, se debe anexar el documento de Revisión Previa de la red interna o informe de inspección emitido por un Organismo de Inspección **Acreditado.** 

Si se requiere un crédito de EPM para realizar la red interna o para la conexión se debe estar al día con el pago de los servicios públicos asociados al mismo servicio de gas natural suministrado por EPM.

#### ¿Cuáles son los canales de atención disponibles para realizar la solicitud?

#### • Canal puerta a puerta:

Cuando un asesor llega hasta la vivienda para ofrecer el servicio.

#### • Canales Directos:

Línea de atención: El cliente llama a la línea de atención 604 44 44 115 y solicita el servicio a través de este medio o pide la visita de un asesor comercial.

Proyectos: Un asesor comercial visita el proyecto y asesora a los clientes para acceder a la conexión del servicio.

#### • Oficinas de atención de EPM:

El cliente va a la oficina de atención más cercana, solicita el servicio y diligencia la solicitud.

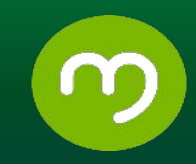

#### ¿Cómo se solicita el servicio? Procedimiento

Para solicitar el servicio de gas natural por red, a través de EPM, se debe:

1. Llamar a la línea 604 4444 115 para validar si EPM tiene redes de gas en el sector (cobertura) y la viabilidad normativa de acuerdo con el POT del municipio y tramitar el servicio o agendar una visita con un asesor comercial.

2. El asesor brindará la información sobre la forma más conveniente (mejor oferta), para conectarse al servicio de gas natural. Si la oferta escogida es la oferta variable, EPM entregará al cliente una cotización de los trabajos que se van a realizar, la cual, si es aprobada por el cliente, se procede con la gestión de los documentos.

3. Una vez recibida la asesoría y haber diligenciado los documentos requeridos y/o aceptado los requisitos, EPM asignará la empresa contratista que construirá la red interna, se encargará de certificarla con un Organismo de Inspección Acreditado y habilitará el servicio de gas natural. Igualmente, el cliente tiene la posibilidad de contratar por su propia cuenta un instalador particular para construir la red interna.

4. Si la red interna en la instalación es construida por un instalador particular, se solicita el documento de la Revisión Previa o informe de inspección del Organismo de Inspección Acreditado (OIA) que el cliente elija. Con este documento se valida que la red interna cumpla con las condiciones técnicas normativas exigidas para el diseño y la construcción de la red. El cliente puede realizar la gestión directamente ingresando al siguiente enlace para consultar el listado de los organismos de inspección acreditados y elegir alguno de ellos:

Haz clic [aquí](https://cu.epm.com.co/proveedoresycontratistas/normas-tecnicas/normas-tecnicas-gas)

O también lo puede tramitar con EPM, llamando a la línea de atención 604 44 44 115, donde puede solicitar la visita de un Organismo de Inspección Acreditado a través de EPM.

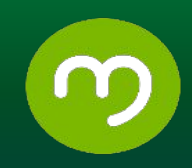

5. Una vez se cuente con la red interna aprobada, EPM procede con la conexión. Esta actividad es exclusiva de EPM a través de uno de sus contratistas.

6. Con la conexión ejecutada, se cuenta con las condiciones para realizar la prueba de monóxido, para emitir así, el Certificado de Conformidad de la instalación. Este documento debe ser expedido por el Organismo de Inspección Acreditado (OIA) que valida el buen funcionamiento del servicio de acuerdo con la normatividad técnica. Si este certificado fue expedido por un OIA que no fue asignado por EPM, se tienen 5 días hábiles para realizar las pruebas, emitir el certificado de conformidad e ingresarlo al sistema de información de EPM.

Si el trámite lo realiza a través de EPM, el contratista se encargará de cumplir con este proceso.

7. Cuando EPM recibe el certificado de conformidad de la instalación, el contratista de obra que realizó la conexión, habilita el servicio; a partir de este momento, inicia el proceso de facturación por los consumos y los valores por el crédito aprobado.

#### ¿Cuáles son las causales de negación de la solicitud?

• Que la vivienda no cuente con redes externas de gas.

• Estar ubicada en zona de restricción de acuerdo con el Plan de ordenamiento Territorial del municipio (retiro de quebrada, zona de riesgo no mitigable o en zona con condiciones de riesgo, entre otras).

• Estar ubicada en zona de retiro de torres de transmisión de energía.

• Estar ubicada en zonas de retiro de la Vía Nacional o de la línea férrea (Ley 1228 de 2008).

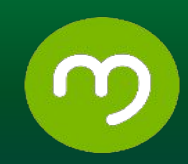

• Que se genere servidumbre con otra instalación. (que la red de gas tenga que pasar por el predio de otro propietario).

• Que la instalación no cuente con las condiciones técnicas adecuadas (ventilación, materiales, estructurales, entre otros).

• Que la red interna del inmueble no esté certificada por una Organismo de Inspección Acreditado. Esta certificación debe ser informada a EPM.

#### ¿Cuál es el costo?

• Los precios para las ofertas de EPM son:

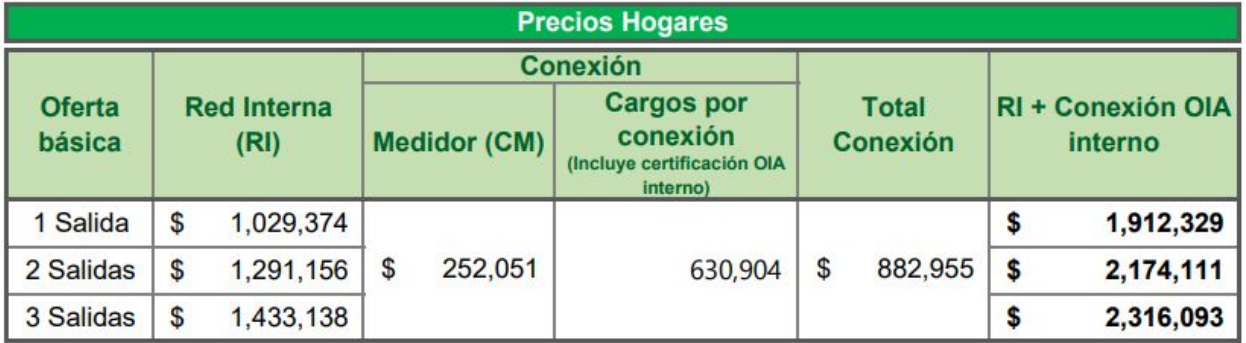

Los cargos de conexión OIA interno incluyen la certificación

OIA interno: Cuando el trámite es con EPM.

Para la oferta variable el precio depende de la cotización de la red interna de acuerdo con la necesidad del cliente.

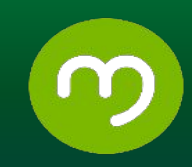

• Los precios para la conexión cuando la red interna es construida por un instalador particular y el certificado no es tramitado por EPM.

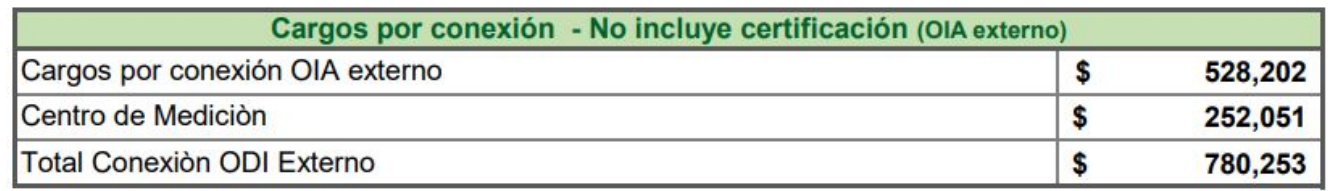

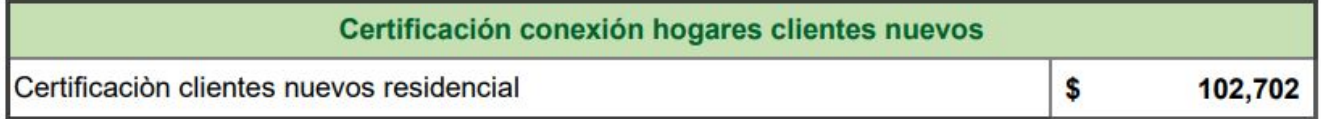

\*No incluye la certificación

#### ¿Cuál es la normativa asociada a la solicitud?

- Ley 142 de 1994
- Ley 1581 de 2012
- Ley 1228 de 2008
- Resolución CREG 057 de 1996
- Resolución CREG 059 de 2012
- Resolución 90902 MME
- Resolución 067 de 1995
- Ley 1266 de 2008

#### Información relacionada con los trámites

Los formatos o documentos requeridos para acceder al servicio pueden ser consultados en los siguientes enlaces:

- Solicitud del servicio (P669 [Oferta básica](https://www.epm.com.co/content/dam/epm/clientes-y-usuarios/cumplimiento-resolucion-080/documentos/p-669-solicitud-servicio-gn-red-residencial-oferta-basica.pdf) y P-670 [Oferta variable\)](https://www.epm.com.co/content/dam/epm/clientes-y-usuarios/cumplimiento-resolucion-080/documentos/oferta-variable.pdf).
- [Protección de datos Ley 1581 y Resolución 059](https://www.epm.com.co/content/dam/epm/clientes-y-usuarios/cumplimiento-resolucion-080/documentos/proteccion-de-datos-ley1581-y-resolucion-059.pdf)
- Declaración de conocimiento y aceptación ( [oferta básica y variable](https://www.epm.com.co/content/dam/epm/clientes-y-usuarios/cumplimiento-resolucion-080/documentos/oferta-basica-y-variable.pdf))
- [Formato Legalización certificado de conformidad](https://www.epm.com.co/content/dam/epm/clientes-y-usuarios/cumplimiento-resolucion-080/documentos/formato-legalizacion-certificado-de-conformidad.pdf).
- [Acuerdo de pago](https://www.epm.com.co/content/dam/epm/clientes-y-usuarios/cumplimiento-resolucion-080/documentos/acuerdo-de-pago.pdf) (cuando el otorgamiento de crédito es superior a 3 SMMLV).

[•Pagaré y carta de instrucciones](https://www.epm.com.co/content/dam/epm/clientes-y-usuarios/cumplimiento-resolucion-080/documentos/pagare-y-carta-de-instrucciones.pdf) (cuando el otorgamiento de crédito es superior a 3 SMMLV).

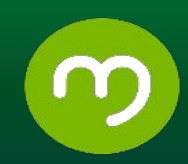

#### ¿Cuáles son los tiempos de respuesta de la solicitud?

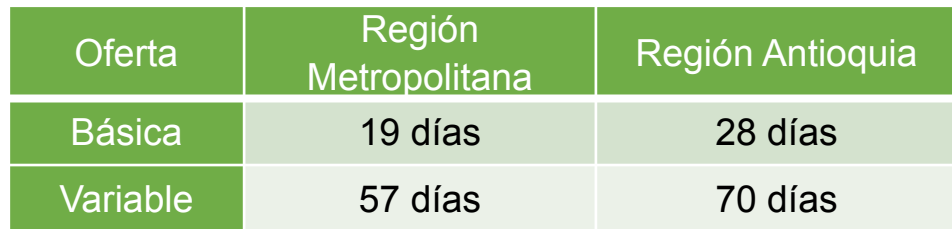

#### Mecanismos para Peticiones, Quejas, Reclamos (PQRs) y plazos

Se puede establecer contacto con EPM a través de las siguientes modalidades de atención:

•Presencial: En nuestras oficinas el cliente puede ser atendido de forma directa y solicitar nuestros servicios. Contamos con 23 oficinas distribuidas en el área metropolitana y 128 oficinas en los municipios de Antioquia, dispuestas para mejorar la experiencia como cliente y usuario.

•Telefónico: Tenemos disponibles las siguientes líneas gratuitas:

En el Valle de Aburrá: 604 4444 115

En regiones de Antioquia la línea gratuita #987 desde celulares TIGO y al 01 8000 415 115

Grandes Clientes: 018000 410115.

•Escrito: En este canal nuestros clientes pueden realizar peticiones, quejas, reclamos y recursos, a través de comunicación escrita que puede entregar en cualquiera de las oficinas de atención al cliente. Adicionalmente, en nuestro portal web www.epm.com.co puede registrar las peticiones, quejas, reclamos o recursos.

**Hogares** Procedimiento para acceder al servicio

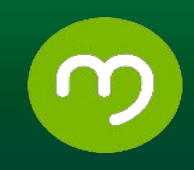

•Puntos fáciles: Módulos de atención donde se beneficia en términos de agilidad y facilidad, realizando transacciones de baja complejidad como generación cupón de pago y separación de cuentas. Se encuentran en algunas estaciones del Metro de Medellín (Parque Berrío, Hospital Pablo Tobón Uribe y Parque de los Deseos) y en las oficinas de Atención de Belén, Castilla, Miguel de Aguinaga, Envigado, Bello y Edificio EPM.

•EMA: Asesora virtual de EPM que ofrece el duplicado de la factura y ayuda en consultas relacionadas con los servicios públicos y otros. Se puede acceder a través de la página web https://www.epm.com.co, en la parte inferior derecha se encuentra el link Ema - Asesora Virtual.

•Web: En la página web https://www.epm.com.co, puede realizar trámites como: Pago de factura en línea y PQRs.

•APP: Se puede consultar en oficinas de atención al cliente, ingresar a la factura web, validar datos de contacto líneas de atención al cliente y hacer reporte de conexiones irregulares en servicios públicos.

•Correo electrónico para notificaciones judiciales: [notificacionesjudicialesepm@epm.com.co](mailto:notificacionesjudicialesepm@epm.com.co)

•Procedimiento para la Atención de PQRs: Todas las PQRs que recibimos de nuestros clientes y usuarios surten el mismo proceso de atención; suministramos información asociada al requerimiento que hace el cliente, identificamos la necesidad y relación con el inmueble sobre el cual se efectúa la solicitud; registramos el requerimiento y si tenemos toda la información disponible, resolvemos la solicitud. En caso de no contar con todos los elementos necesarios para dar una respuesta, buscamos los insumos en las diferentes áreas de la organización, visitamos las instalaciones o realizamos las pruebas necesarias al medidor, según sea el caso. Finalmente, notificamos el resultado de la solicitud al cliente.

•Tiempos de atención: Todas nuestras PQRs tienen un tiempo de atención de 15 días hábiles según lo definido en la Ley.

**Empresas** Procedimiento para acceder al servicio

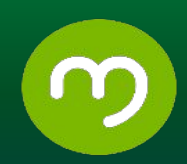

### ¿Qué es?

Es el procedimiento que se debe realizar para que una instalación no residencial pueda contar con la prestación del servicio de gas natural.

Para acceder al servicio de gas natural se requiere:

• Red interna: Conjunto de redes, tuberías y accesorios que forman parte de la construcción al interior de la instalación .

La puede construir con EPM o con un instalador particular.

• Empalme (conexión): Permite poner en funcionamiento el servicio de gas natural, a través de la unión de las redes internas a la infraestructura de EPM.

Solo la puede realizar con EPM.

Para acceder al servicio se puede contar con dos opciones:

• Primera opción: **Oferta de EPM.** Es la alternativa para acceder al servicio de gas natural en una empresa, comercio o industria, a través de las ofertas que tiene EPM para construir la red interna y realizar el empalme:

*Oferta combos:* Combinación de alternativas constructivas preestablecidas por EPM en cuanto al tipo de material, potencia máxima y tipo de medidor, cuyos precios son estándar dependiendo del combo elegido.

*Oferta variable:* Opción constructiva para instalar la red interna de acuerdo con las necesidades y deseos específicos del cliente (materiales, número de salidas, red empotrada o en canaleta y legalizaciones). El precio se define a través de una cotización.

•Segunda opción: Cuando el cliente decide contratar la red interna con un instalador particular y solicita a EPM únicamente la conexión (empalme) al servicio.

**2** Empresa

Procedimiento para acceder al servicio

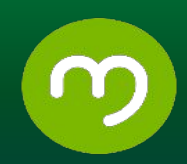

#### ¿Quién puede solicitar el servicio?

Personas naturales y/o jurídicas, con una actividad productiva (empresa, comercio, pymes o gran industria), que requieren el servicio de gas natural en el sector no residencial. Comprende las instalaciones del Valle de Aburrá y de los municipios de Antioquia atendidos por EPM.

### ¿Qué requisitos debe cumplir el cliente?

1. Estar en zona de cobertura, es decir que EPM tenga redes de gas en el sector para la prestación del servicio y cumplir con las condiciones técnicas y normativas según el Plan de Ordenamiento Territorial (POT) de cada municipio, lo cual se valida a través de la línea de atención 604 44 444 115.

2. Suministrar a EPM la información relacionada con la potencia y el consumo en m3/mes y m3/h de los equipos que se instalarán en la empresa o negocio.

3. Cuando se escoge una de las ofertas de red interna de EPM, a través de un asesor comercial se deben diligenciar y entregar los siguientes documentos:

•Solicitud del servicio.

•Formato firmado Resolución 059 (notificación de libertad para elegir el Organismo de Inspección para realizar la certificación de la red de gas natural) y protección de datos (Ley 1581 tratamiento de datos personales de manera segura y confidencial).

•Declaración de conocimiento y aceptación de requisitos para la prestación del servicio.

• Copia de la cédula de ciudadanía (Si el solicitante del servicio es una persona natural) .

• Copia de la cédula del representante legal y RUT o Cámara de Comercio vigente de los 3 últimos meses (Si el solicitante del servicio es una persona jurídica).

**2** Empresa

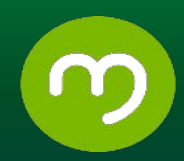

•Acuerdo de pago y el pagaré y carta de instrucciones (aplica cuando el otorgamiento de crédito es superior a 3 SMMLV).

•Si se requiere un crédito de EPM para construir la red interna, se debe estar al día con el pago de los servicios públicos asociados al mismo servicio de gas natural suministrado por EPM.

Si se **elige la opción 2** y solamente se requiere el servicio de conexión (empalme) porque la red interna va a ser construida por un instalador particular, se debe cumplir con los siguientes requisitos:

•Solicitar viabilidad.

- •Ingresar el diseño para su aprobación.
- •Solicitar la asistencia técnica de un Organismo de Inspección Acreditado.
- •Solicitar la asistencia técnica de red externa con un funcionario de EPM.

#### ¿Cuáles son los canales de atención disponibles para realizar la solicitud?

• Canal puerta a puerta: Cuando un asesor llega hasta la empresa o negocio a ofrecer el servicio.

• Línea de atención: El cliente llama a la línea de atención 604 44 44 115 y solicita la visita de un asesor comercial

• Portal Web Constructores: A través del formulario constructivo del portal web constructor. Haz clic [aquí](https://cu.epm.com.co/clientesyusuarios/tramites-y-servicios) donde puedes seleccionar el servicio de gas natural y a su vez elegir la opción Constructor y Urbanizador.

Este canal solo aplica cuando el usuario elije la opción 2 de realizar la red interna con un instalador particular).

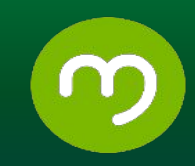

### ¿Cómo se solicita el servicio? Procedimiento

Para solicitar el servicio de gas natural por red, a través de EPM, se debe:

1. Llamar a la línea 604 4444 115 para validar si EPM tiene redes de gas en el sector (cobertura) y la viabilidad normativa de acuerdo con el POT del municipio y agendar una visita de un asesor comercial.

2. El asesor brindará la información sobre la forma la oferta más conveniente, ya sea un combo o la oferta variable para conectarse al servicio de gas natural. Si la oferta escogida es la oferta variable, EPM entregará al cliente una cotización de los trabajos que se van a realizar, la cual, si es aprobada por el cliente, se procede con la gestión de los documentos.

3. Una vez recibida la asesoría y haber diligenciado los documentos requeridos, EPM asigna la empresa contratista que construirá la red interna, se encargará de certificarla con un Organismo de Inspección Acreditado y habilitará el servicio de gas natural. Igualmente, el cliente tiene la posibilidad de contratar por su propia cuenta un instalador particular para construir la red interna.

4. Si la red interna es realizada por un instalador particular, se debe cumplir con las siguientes condiciones:

•Solicitar la viabilidad técnica: El instalador o propietario diligencia el formulario constructivo a través de la página web, portal constructores, asociando la potencia, consumo y dirección. También se puede solicitar a través de la línea de atención 604 44 44 115.

•Gestionar la aprobación de diseños ante EPM: El diseñador solicita a EPM la revisión de diseños, esta debe gestionarla a través del formulario respectivo que se encuentra en el portal constructores.

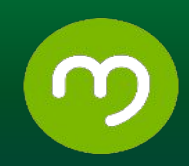

• Solicitar la asistencia técnica de redes externas ante EPM: Los instaladores particulares deben gestionarla a través del formulario respectivo que se encuentra el portal constructores.

Una vez cumplidas estas condiciones, el instalador debe solicitar el documento de la Revisión Previa al Organismo de Inspección Acreditado (OIA) que el cliente elija; con este documento se valida que la red interna cumpla con las condiciones técnicas normativas exigidas para el diseño y la construcción de la red. El cliente puede realizar la gestión directamente ingresando al siguiente enlace para consultar el listado de los organismos de inspección acreditados y elegir alguno de ellos:

Haz clic [aquí](https://cu.epm.com.co/proveedoresycontratistas/normas-tecnicas/normas-tecnicas-gas)

O también lo puede tramitar con EPM, llamando a la línea de atención 44 44 115, donde puede solicitar la visita de un Organismo de Inspección Acreditado a través de EPM.

**5.** Una vez se cuente con la red interna y la asistencia técnica de red externa aprobadas, EPM procede con la ejecución de la acometida, el empalme a la red de distribución y con la conexión de la red; esta actividad es exclusiva de EPM a través de uno de sus contratistas.

**6.** Con la conexión ejecutada, se cuenta con las condiciones para realizar la prueba de monóxido, para emitir así, el Certificado de Conformidad de la instalación. Este documento debe ser expedido por el Organismo de Inspección Acreditado (OIA) que valida el buen funcionamiento del servicio de acuerdo con la normatividad técnica. Si este certificado fue expedido por un OIA que no fue asignado por EPM, se debe coordinar para que conjuntamente el instalador, el Organismo de Inspección y EPM coincidan para realizar las pruebas, emitir el certificado de conformidad y habilitar el servicio de la instalación en un solo momento. Si el trámite lo realiza a través de EPM, el contratista se encargará de cumplir con este proceso.

**7.** Una vez esté habilitado el servicio, inicia el proceso de facturación por los consumos y los valores por el crédito aprobado.

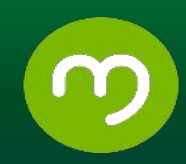

#### ¿Cuáles son las causales de negación de la solicitud?

- Que no cuente con redes externas de gas.
- Estar ubicada en zona de restricción de acuerdo con el Plan de ordenamiento Territorial del municipio (retiro de quebrada, zona de riesgo no mitigable o en zona con condiciones de riesgo, entre otras).
- Estar ubicada en zona de retiro de torres de transmisión de energía.
- Estar ubicada en zonas de retiro de la Vía Nacional o de la línea férrea (Ley 1228 de 2008).
- Que se genere servidumbre con otra instalación. (que la red de gas tenga que pasar por el predio de otro propietario).
- Que la instalación no cuente con las condiciones técnicas adecuadas (ventilación, materiales, estructurales, entre otros).
- Que la red interna del inmueble no esté certificada por una Organismo de Inspección Acreditado. Esta certificación debe ser informada a EPM.

#### **¿**Cuál es la normativa asociada a la solicitud?

- Ley 142 de 1994.
- Ley 1581 de 2012
- Ley 1228 de 2008
- Resolución CREG 057 de 1996
- Resolución CREG 059 de 2012
- Resolución 90902 MME
- Resolución 067 de 1995
- Ley 1266 de 2008

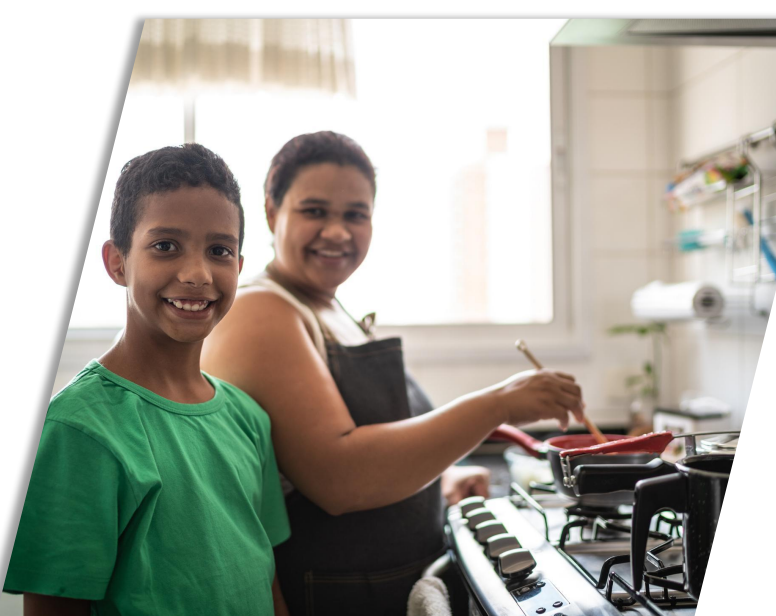

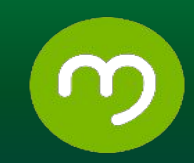

#### ¿Cuál es el costo?

• Los precios de las ofertas de EPM son:

#### Oferta Combos:

**2**

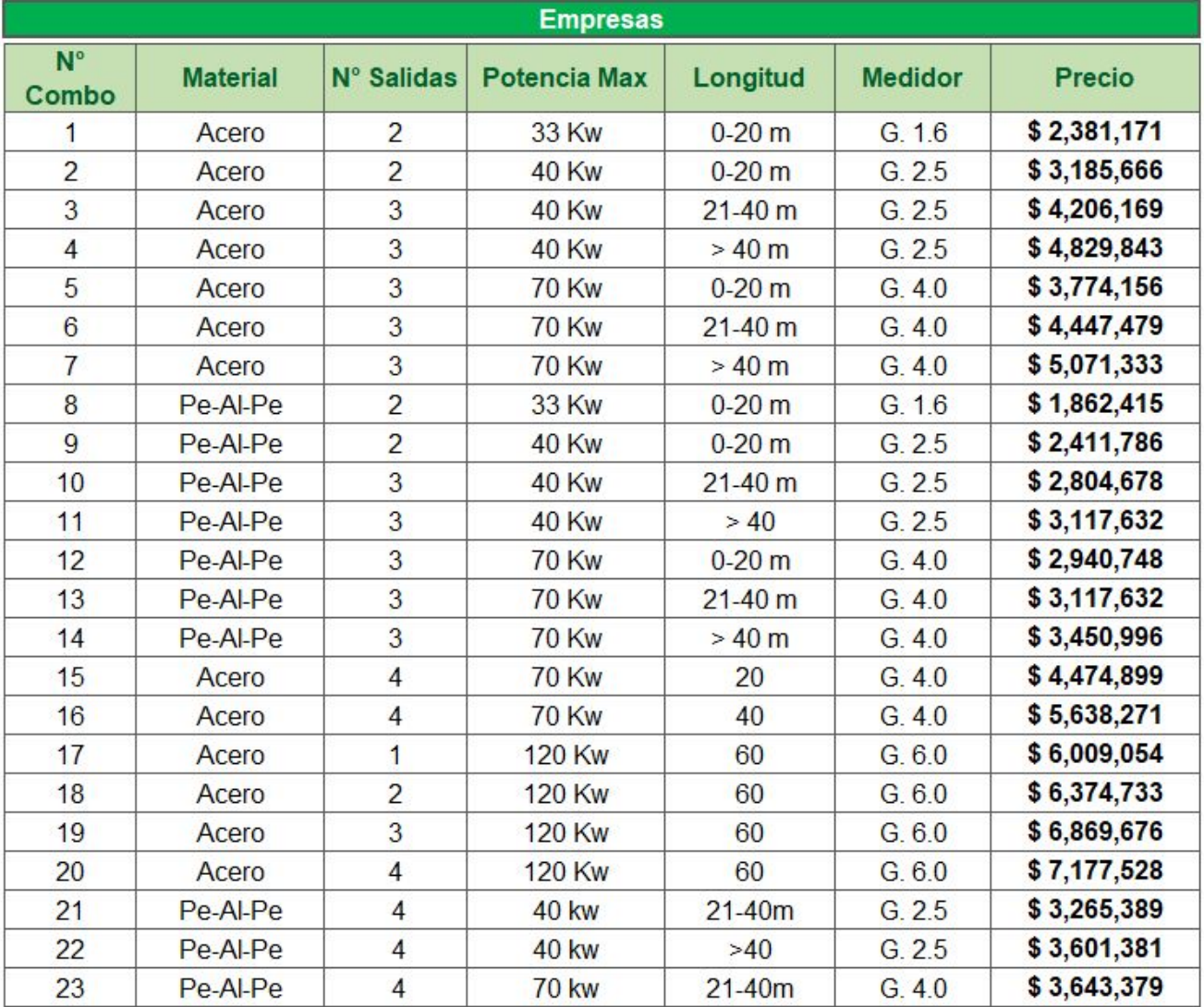

Empresas

**2**

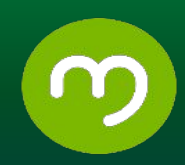

El combo 21, 22 y 23 solo aplica para región Antioquia (municipios fuera del Área Metropolitana).

Oferta variable: El precio depende de la cotización de la red interna de acuerdo con la necesidad del cliente.

Es importante recordar que el asesor brindará información adicional si es necesario.

• Cuando el cliente elije la segunda opción y contrata la red interna con un instalador particular, el costo de la acometida depende de las condiciones encontradas en el terreno y las actividades realizadas y se cobra directamente al cliente a través de la factura de servicios públicos.

Información relacionada con los trámites

Los formatos o documentos requeridos para acceder al servicio pueden ser consultados en los siguientes enlaces:

- **1.** Para acceder a las ofertas con EPM (opción 1).
- •[Solicitud del servicio](https://www.epm.com.co/site/Portals/2/Documentos/P-636-Solicitud-Servicio-Gas-Natural-Empresas-Oferta-Combos-y-Variable.pdf?ver=2020-04-17-114131-307) (P636 oferta combos y variable).
- •[Protección de datos Ley 1581 y Resolución 059](https://www.epm.com.co/site/Portals/2/Documentos/Protecci%C3%B3n-de-datos-Ley-1581-y-Resoluci%C3%B3n-059.pdf?ver=2020-04-17-114418-887)

**2** Empresas

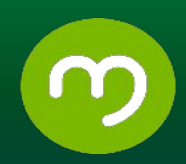

•Declaración de conocimiento y aceptación ( [Oferta Combos y](https://cu.epm.com.co/Portals/clientes_y_usuarios/clientes-y-usuarios/gas/documentos/DCA-Declaracion_Conocimiento_y_Aceptacion.pdf?ver=XG4RoHtGSXF5xyGMqGe6Tw%3d%3d) [variable\)](https://www.epm.com.co/site/Portals/2/Documentos/Declaraci%C3%B3n-conocimiento-y-aceptaci%C3%B3n-Oferta-Variable.pdf?ver=2020-04-17-113918-887)

[•Acuerdo de pago](https://www.epm.com.co/site/Portals/2/Documentos/P-629-Acuerdo-Pago-Gas-Natural-EPM.pdf?ver=2020-04-17-114018-887) (cuando el otorgamiento de crédito es superior a 3 SMMLV).

[•Pagaré y carta de instrucciones](https://www.epm.com.co/site/Portals/2/Documentos/P-641-Pagar%C3%A9-y-carta-de-instrucciones.pdf?ver=2020-04-17-114218-887) (cuando el otorgamiento de crédito es superior a 3 SMMLV).

**2.** Para acceder a la oferta con un instalador particular (opción 2). Haz clic [aquí](https://cu.epm.com.co/proveedoresycontratistas/normas-tecnicas/normas-tecnicas-gas)

O [aquí](https://cu.epm.com.co/clientesyusuarios/tramites-y-servicios) donde puedes seleccionar el servicio de gas natural y a su vez elegir la opción Constructor y Urbanizador.

¿Cuáles son los tiempos de respuesta de la solicitud?

• Cuando el cliente selecciona la oferta de con EPM (opción 1), los tiempos de atención según la oferta elegida serán los siguientes:

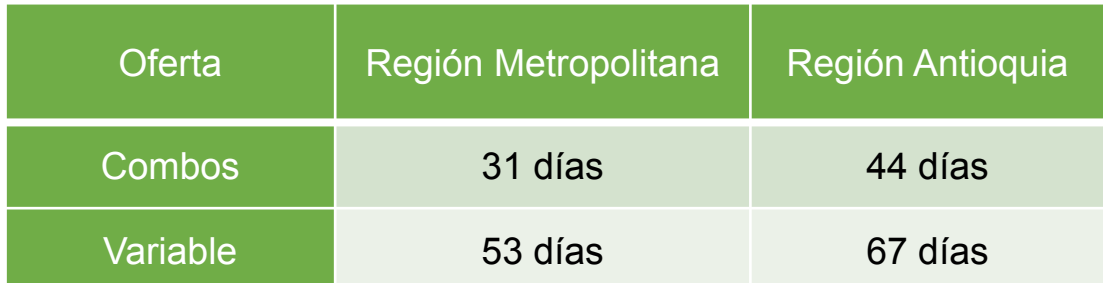

Cuando la red interna está construida y el cliente solicita la acometida, empalme y conexión, el tiempo de atención depende de los permisos de rotura expedido por cada municipio.

• Cuando el cliente elije construir la red interna con un instalador particular (opción 2), cada fase del proceso (viabilidad, revisión de diseños, asistencia técnica de redes externas y conexión al servicio) son 15 días máximo por cada fase. Teniendo en cuenta que la actividad de empalme (conexión a la red de distribución de EPM), pueden postergar el tiempo de ejecución dependiendo de los trabajos a realizar y de acuerdo con los permisos de rotura expedido por cada municipio.

Los tiempos se pueden disminuir siempre y cuando el instalador particular cumpla correctamente con los requisitos exigidos por cada fase.

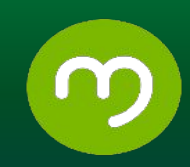

#### Mecanismos para Peticiones, Quejas, Reclamos (PQRs) y plazos

Se puede establecer contacto con EPM a través de las siguientes modalidades de de atención:

•**Presencial:** En nuestras oficinas el cliente puede ser atendido de forma directa y solicitar nuestros servicios. Contamos con 23 oficinas distribuidas en el área metropolitana y 128 oficinas en los municipios de Antioquia, dispuestas para mejorar la experiencia como cliente y usuario.

•**Telefónico:** Tenemos disponibles las siguientes líneas gratuitas: En el Valle de Aburrá: 604 4444 115 En regiones de Antioquia la línea gratuita #987 desde celulares TIGO y al 01 8000 415 115 Grandes Clientes: 018000 410115.

•**Escrito:** En este canal nuestros clientes pueden realizar peticiones, quejas, reclamos y recursos, a través de comunicación escrita que puede entregar en cualquiera de las oficinas de atención al cliente. Adicionalmente, en nuestro portal web www.epm.com.co puede registrar las peticiones, quejas, reclamos o recursos.

•**Puntos fáciles:** Módulos de atención donde se beneficia en términos de agilidad y facilidad, realizando transacciones de baja complejidad como generación cupón de pago y separación de cuentas. Se encuentran en algunas estaciones del Metro de Medellín (Parque Berrío, Hospital Pablo Tobón Uribe y Parque de los Deseos) y en las oficinas de Atención de Belén, Castilla, Miguel de Aguinaga, Envigado, Bello y Edificio EPM.

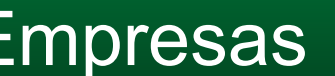

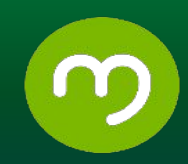

•**EMA:** Asesora virtual de EPM que ofrece el duplicado de la factura y ayuda en consultas relacionadas con los servicios públicos y otros. Se puede acceder a través de la página web https://www.epm.com.co, en la parte inferior derecha se encuentra el link Ema - Asesora Virtual.

•**Web:** En la página web https://www.epm.com.co, puede realizar trámites como: Pago de factura en línea y PQRs.

•**APP:** Se puede consultar en oficinas de atención al cliente, ingresar a la factura web, validar datos de contacto líneas de atención al cliente y hacer reporte de conexiones irregulares en servicios públicos.

•**Correo electrónico para notificaciones judiciales:** [notificacionesjudicialesepm@epm.com.co](mailto:notificacionesjudicialesepm@epm.com.co)

•**Procedimiento para la Atención de PQRs:** Todas las PQRs que recibimos de nuestros clientes y usuarios surten el mismo proceso de atención; suministramos información asociada al requerimiento que hace el cliente, identificamos la necesidad y relación con el inmueble sobre el cual se efectúa la solicitud; registramos el requerimiento y si tenemos toda la información disponible, resolvemos la solicitud. En caso de no contar con todos los elementos necesarios para dar una respuesta, buscamos los insumos en las diferentes áreas de la organización, visitamos las instalaciones o realizamos las pruebas necesarias al medidor, según sea el caso. Finalmente, notificamos el resultado de la solicitud al cliente.

•**Tiempos de atención:** Todas nuestras PQRs tienen un tiempo de atención de 15 días hábiles según lo definido en la Ley.

**Eventos** 

Everritos<br>**Temporales** acceder al servicio acceder al servicio

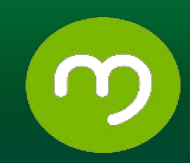

#### ¿Qué es?

Consiste en una conexión a la red de distribución de gas, para eventos temporales en el Área Metropolitana y región Antioquia donde EPM tenga cobertura del servicio, con el fin de cubrir actividades de tipo lúdico, gastronómico, ferias, musicales, de entretenimiento y otras que requieran el servicio de forma temporal. Este servicio opera bajo la modalidad de pago anticipado.

#### ¿Quién puede solicitar el servicio?

Personas naturales y/o jurídicas que cuenten con el permiso de la Secretaria de Espacio Público Municipal o de la autoridad Gubernamental que aplique para la realización del evento.

El evento se debe realizar en el área metropolitana o región Antioquia donde haya cobertura de EPM.

#### ¿Qué requisitos se deben cumplir?

**1.** Se debe radicar una carta en las oficinas de atención de EPM, solicitando el servicio del gas para el evento temporal, la carta debe contener los siguientes datos:

• **Datos del evento:** Ubicación del evento (dirección y municipio), nombre del evento, duración en días (fecha de inicio –fecha de cierre), horario de operación, número de conexiones o puntos de servicio requeridos, mapa con ubicación de los puntos de conexión (Food Trucks o casetas), nombre, cédula y teléfono del contratista que hará montaje y supervisión técnica durante el evento y desmontaje de la red temporal de gas.

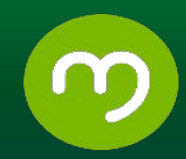

• **Datos del responsable del evento.** Nombre o razón social, NIT o cédula de ciudadanía o de extranjería, teléfono móvil y teléfono fijo, dirección de correo electrónico.

• Documento escaneado del permiso de la Secretaría de Espacio Público Municipal, donde aplique.

 • Copia del RUT (a nombre del solicitante, se valida dirección y datos de contacto).

**2.** Presentar comprobante de pago de los consumos pactados, mínimo dos días hábiles antes de la fecha del evento. (EPM genera factura para pago anticipado, la cual se puede pagar a través de los mismos canales donde se paga la factura de servicios públicos).

**3.** El responsable del evento debe contactar al instalador particular que le construirá la red temporal y que tramitará el diseño de la red, entregando copia de estos diseños a EPM para su validación y aprobación.

#### ¿Cuáles son los canales de atención disponibles para realizar la solicitud?

Radicar una carta en las oficinas de atención.

#### ¿Cómo se solicita el servicio? Procedimiento

**1.** El responsable del evento deberá radicar una carta en una de nuestras oficinas de atención, solicitando la disponibilidad del servicio y el acompañamiento técnico para esta actividad, con los requisitos antes mencionados. También deberá contratar un instalador particular para que realice los trabajos en la red a media y baja presión, que sean necesarios.

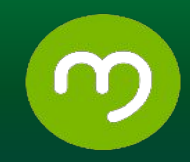

**2.** El funcionario de EPM recibe el radicado e inicia la gestión respectiva, analizando la viabilidad para la prestación del servicio temporal. En caso de no ser viable por las razones expuestas abajo, EPM enviará respuesta al responsable del evento del rechazo de la solicitud servicio.

**3.** En caso de ser viable se programa una visita en campo con el responsable del evento, el contratista Instalador de gas contratado por el responsable del evento y los funcionarios asignados por parte de EPM con el objetivo de:

- Socializar el punto conexión a la red pública de EPM.
- Conocer la carga potencial a instalar.
- Calcular la demanda de metros cúbicos requerida, con el fin de aplicar la tarifa vigente y elaborar la factura de cobro anticipado.
- Establecer fecha y hora para la apertura de la válvula.
- •Conocer al contratista instalador y entregar las exigencias que tiene EPM sobre la construcción de red a media y baja presión.
- Definir procedimientos técnicos de operación y de seguridad para la prestación del servicio.

**4.** EPM dará respuesta oficial al responsable del evento y le enviará correo electrónico con el dato del consumo calculado en metros cúbicos.

**5.** El contratista instalador diseñará la red a media y baja presión y entrega copia a EPM para su validación y aprobación, previa a la prestación del servicio.

**6.** El contratista instalador construye la red temporal a media y baja presión según diseño aprobado y realiza un ensayo de hermeticidad acorde con lo establecido en la norma NTC 2505 vigente.

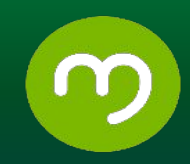

**7.** EPM generará una factura para el pago anticipado del consumo en metros cúbicos de gas, con la tarifa establecida a la fecha. La factura será entregada al responsable del evento o enviada a su correo electrónico (tramita funcionario de la Unidad de Mercadeo y Ventas Gas). El pago debe realizarse como mínimo dos días hábiles antes de la fecha de inicio del evento, como requisito previo para la prestación del servicio. El comprobante de pago deberá ser enviado por correo electrónico al funcionario de la Unidad Mercadeo y Ventas Gas de EPM, con el cual se está gestionando el trámite y cuyos datos fueron entregados en el momento de la visita.

**8.** Una vez confirmado el pago de la factura, EPM realizará las acciones necesarias para la habilitación del servicio temporal, de acuerdo con las condiciones observadas en campo y pone en funcionamiento la red temporal. Las partes se pondrán de acuerdo y tomaran la evidencia de la lectura inicial del medidor y realizaran la medición de la presión de operación o suministro de gas natural al evento. **9.** EPM genera un informe con copia al responsable del evento y al instalador, con las condiciones de operación de la red temporal, con datos previos y de la puesta en servicio de la red, donde se verifican las condiciones técnicas de operación y seguridad tales como: ventilación de recintos o espacios de cocción, disposición de extintores, distanciamiento de artefactos a material combustible, medición de PPM de CO generado, si aplica.

El promotor del proyecto a través de su contratista adquiere la responsabilidad del montaje y desmontaje de la red, los accesorios y los equipos montados para el suministro temporal del servicio de gas, esto incluye dejar el espacio o entorno en las condiciones de aseo, seguridad, correcta utilización y cumplimiento de normas operativas durante y hasta el final del evento; por eso debe contratar personal técnico competente, quien debe enviar registro fotográfico con la lectura final y el estado de cierre de válvula.

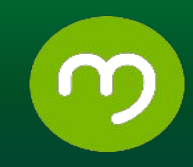

**10.** Una vez la red entre en operación, quedará oficializada para monitoreo del área responsable (Unidad Operación y Mantenimiento Gas). **11.** EPM realizará el balance de consumos en metros cúbicos, del gas negociado y pagado anticipadamente vs el gas real consumido en el evento: Esto lo hace tomando la lectura final del medidor y contrastándola con la lectura inicial, realizando la corrección del volumen de gas consumido, aplicando el factor de corrección por presión y temperatura y realizando el balance final de los metros cúbicos y el ajuste según la factura emitida previamente.

#### ¿Cuáles son las causales de negación o rechazo de la solicitud?

- No contar con la disponibilidad de redes o de acometidas cercanas al espacio público o al recinto donde se llevará a cabo el certamen (no viable).
- No pago de los consumos pactados antes de la fecha del evento (rechazo).

#### ¿Cuál es el costo?

El costo que se cobrará al cliente es el valor del consumo, sujeto a la tarifa vigente en metros cúbicos de gas, regulado por la CREG.

#### ¿Cuál es la normativa asociada a la solicitud?

- Ley 142 de 1994.
- Ley 1581 de 2012
- Ley 1228 de 2008
- Resolución CREG 059 de 2012
- Resolución 90902 MME
- Resolución 067 de 1995
- Resolución CREG 137 de 2013

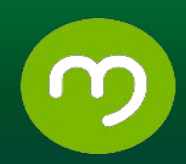

#### Información relacionada con los trámites

No aplican trámites adicionales

#### ¿Cuáles son los tiempos de respuesta de la solicitud?

- Tiempo de respuesta a la solicitud: 15 días hábiles.
- Tiempo total desde la petición hasta la puesta en servicio: 20 hábiles.

• Tiempo para el desmonte de la red: 1 día calendario (el desmontaje lo realiza el promotor del evento o solicitante).

#### **Mecanismos para Peticiones, Quejas, Reclamos (PQRs) y plazos**

Se puede establecer contacto con EPM a través de las siguientes modalidades de atención:

•**Presencial:** En nuestras oficinas el cliente puede ser atendido de forma directa y solicitar nuestros servicios. Contamos con 23 oficinas distribuidas en el área metropolitana y 128 oficinas en los municipios de Antioquia, dispuestas para mejorar la experiencia como cliente y usuario.

•**Telefónico:** Tenemos disponibles las siguientes líneas gratuitas:

En el Valle de Aburrá: 604 4444 115. En regiones de Antioquia la línea gratuita #987 desde celulares TIGO y al 01 8000 415 115.

Grandes Clientes: 018000 410115.

•**Escrito:** En este canal nuestros clientes pueden realizar peticiones, quejas, reclamos y recursos, a través de comunicación escrita que puede entregar en cualquiera de las oficinas de atención al cliente. Adicionalmente, en nuestro portal web www.epm.com.co puede registrar las peticiones, quejas, reclamos o recursos.

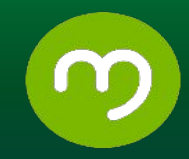

**•Puntos fáciles:** Módulos de atención donde se beneficia en términos de agilidad y facilidad, realizando transacciones de baja complejidad como generación cupón de pago y separación de cuentas. Se encuentran en algunas estaciones del Metro de Medellín (Parque Berrío, Hospital Pablo Tobón Uribe y Parque de los Deseos) y en las oficinas de Atención de Belén, Castilla, Miguel de Aguinaga, Envigado, Bello y Edificio EPM.

**•EMA:** Asesora virtual de EPM que ofrece el duplicado de la factura y ayuda en consultas relacionadas con los servicios públicos y otros. Se puede acceder a través de la página web https://www.epm.com.co, en la parte inferior derecha se encuentra el link Ema - Asesora Virtual.

**•Web:** En la página web https://www.epm.com.co, puede realizar trámites como: Pago de factura en línea y PQRs.

•**APP:** Se puede consultar en oficinas de atención al cliente, ingresar a la factura web, validar datos de contacto líneas de atención al cliente y hacer reporte de conexiones irregulares en servicios públicos.

•**Correo electrónico para notificaciones judiciales:**  [notificacionesjudicialesepm@epm.com.co](mailto:notificacionesjudicialesepm@epm.com.co)

**•Procedimiento para la Atención de PQRs:** Todas las PQRs que recibimos de nuestros clientes y usuarios surten el mismo proceso de atención; suministramos información asociada al requerimiento que hace el cliente, identificamos la necesidad y relación con el inmueble sobre el cual se efectúa la solicitud; registramos el requerimiento y si tenemos toda la información disponible, resolvemos la solicitud. En caso de no contar con todos los elementos necesarios para dar una respuesta, buscamos los insumos en las diferentes áreas de la organización, visitamos las instalaciones o realizamos las pruebas necesarias al medidor, según sea el caso. Finalmente, notificamos el resultado de la solicitud al cliente.

•**Tiempos de atención:** Todas nuestras PQRs tienen un tiempo de atención de 15 días hábiles según lo definido en la Ley.

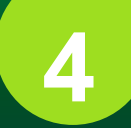

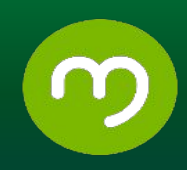

#### ¿Qué es?

Es el derecho legal de elegir libremente el comercializador de gas natural y desea que su nuevo comercializador sea EPM.

De acuerdo con la Resolución CREG 137 del 10 de octubre de 2013, en el capítulo I, Artículo 2, se define como usuario no regulado aquél que consume más de 100.000 pies cúbicos diarios o su equivalente en m3 (aproximadamente 85.000 m3/mes).

#### ¿Quién puede solicitar el servicio?

La solicitud la realiza el cliente directamente

#### Información relacionada con los trámites

Documentación que debe presentar:

- 1. Razón social
- 2. NIT
- 3. Dirección
- 4. Municipio
- 5. Servicio suscrito o contrato (únicamente si tiene otro servicio con EPM)
- 6. Nombre del contacto, número telefónico y correo electrónico

#### ¿Qué requisitos se deben cumplir?

Los establecidos en la resolución CREG 123 de 2013 y aquellas que la modifiquen o sustituyan.

**1.** Si el cliente pertenece al mercado regulado debe haber cumplido los tiempos de permanencia mínima con el comercializador EPM según la normatividad vigente (12 meses). Si el cliente pertenece al mercado no regulado no aplica este requisito.

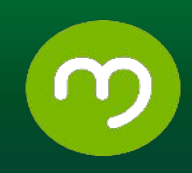

Que EPM sea tu comercializador

**2.** Haber garantizado el pago de que trata el artículo 28 de esta Resolución (El paz y salvo corresponderá a los consumos facturados al usuario).

**3.** Tener sistema individual de telemetría de conformidad con lo establecido en la regulación vigente, cuando se trate de un cliente del Mercado no Regulado de gas.

**4.** Estar a paz y salvo con el comercializador que le presta el servicio, según lo establecido en el artículo 27 de la presente resolución, se requiere:

**a)** El usuario, directamente o a través del nuevo comercializador, le solicitará al comercializador que le presta el servicio, un documento que certifique que se encuentra a paz y salvo por conceptos relacionados directamente con la prestación del servicio. El paz y salvo corresponderá a los consumos facturados al usuario. El comercializador que le presta el servicio deberá dar respuesta a la solicitud de paz y salvo dentro de los cinco (5) días hábiles siguientes al día en que se hace la solicitud.

**b)** El documento que se emita como paz y salvo deberá contener los siguientes elementos:

• Identificación del comercializador que le presta el servicio al usuario.

• Fecha de expedición.

**4**

 • Identificación del usuario: incluyendo el nombre, el NIU, y la dirección del predio para el cual se solicita el paz y salvo.

• Último período facturado y la lectura correspondiente.

 • Cartera corriente por conceptos relacionados directamente con la prestación del servicio público domiciliario: números de referencia de las facturas emitidas y que aún no se han vencido, indicando para cada una el concepto, valor y fecha de vencimiento.

 • Acuerdos de pago por conceptos relacionados directamente con la prestación del servicio público domiciliario (informar sobre los acuerdos de pago firmados con el usuario, indicando las cuotas pendientes y el saldo adeudado, discriminando el capital y los intereses).

 • Procesos pendientes por resolver: indicar si el usuario tiene o no procesos de investigación en curso por posibles fraudes, que en caso de resolverse a favor de la empresa generarían nuevas obligaciones por consumos dejados de facturar.

Observaciones contenidas en la Ley:

**4**

• El paz y salvo que expida el comercializador que atiende al usuario no perderá validez para efectos del cambio de comercializador, si aquél omite incluir alguno de los elementos señalados en el numeral 4 de este artículo. Sin perjuicio de lo anterior el comercializador que prestaba el servicio podrá hacer uso de los mecanismos y acciones legales para exigir del usuario el pago de los valores que éste le pueda adeudar al momento del cambio de comercializador.

•El usuario podrá solicitar el paz y salvo de que trata este artículo para cualquier otro efecto que considere necesario.

•Cualquier información que se incluya en el paz y salvo adicional a la señalada, se tendrá por no escrita para efectos del cambio de comercializador.

#### ¿Cuáles son los canales de atención disponibles para realizar la solicitud?

Comunicación adjuntando la información requerida en la que solicite que EPM sea su nuevo comercializador en el mercado no regulado de gas para que lo represente y coordine las gestiones con el anterior comercializador. Esta comunicación la puede hacer llegar a través de correo electrónico al buzón [uo0123@epm.com.co](mailto:uo0123@epm.com.co) o comunicación escrita radicada en el sótano 1 del Edificio Inteligente de EPM, Cra 58 # 42 -125 Medellín, dirigida a la Unidad Ofertas Grandes Clientes.

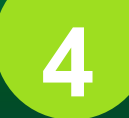

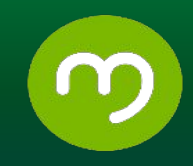

#### ¿Cómo se solicita el servicio? Procedimiento

**1.** EPM recibe solicitud radicada por el cliente, se revisan las condiciones técnicas (cumplimiento de requisitos) y comerciales (Negociación de la disponibilidad del gas y disponibilidad del sistema al que está conectado el cliente (sistema de distribución o sistema de transporte)); para determinar si es viable recibir al cliente. (Tiempo estimado: 10 días hábiles).

**2.** EPM solicita los certificados y documentos de paz y salvo al comercializador actual del cliente. (Tiempo estimado: 2 días hábiles).

**3.** EPM presenta una oferta al cliente con las condiciones comerciales (cantidad de gas a suministrar, precio del metro cúbico de gas, duración del contrato, servicios de valor agregado) y tras su estudio, si el cliente acepta la oferta, se firma un contrato entre las Partes. (Tiempo estimado: 14 días hábiles)

**4.** EPM valida en sitio las condiciones de medición. (Tiempo estimado: 2 días hábiles).

**5.** Se registra el cliente en los sistemas de información de EPM. (Tiempo estimado: 2 días hábiles).

#### ¿Cuáles son los tiempos de respuesta de la solicitud?

El tiempo dependerá de las condiciones, estado técnico y proceso de negociación que se dé con cada cliente. Se estima en unos 30 días hábiles contados a partir de la fecha de radicación.

**4**

Que EPM sea tu comercializador

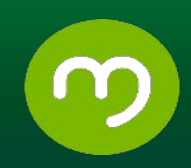

#### ¿Cuáles son las causales de negación de la solicitud?

•No cumplimiento de términos descritos en el numeral requisitos de este formato.

•Falta de disponibilidad de gas para ofrecer según el consumo promedio mensual del cliente o falta de disponibilidad del sistema a que está conectado el cliente (sistema de distribución o sistema de transporte).

•En zona de cobertura con redes de EPM: No factibilidad de entrega del servicio por condiciones ajenas a EPM (ubicación en zonas de alto riesgo definidas por Plan de Ordenamiento Territorial POT) del municipio donde está ubicado el cliente.

territorial o cualquier aspecto técnico que limite la entrega del suministro.<br>Cuáles son los costos? •En zonas de no cobertura con redes de EPM: Por dificultades en la negociación de la disponibilidad del gas o no disponibilidad técnica asociada a condiciones de fuerza mayor, restricciones de plan de ordenamiento

La solicitud del servicio no acarrea ningún costo. Nota: Es importante dejar claro, si en el cumplimiento de los requisitos existen adecuaciones o ajustes técnicos por realizar, éstos son a costa del cliente.

La tarifa \$/ m3 para clientes del Mercado no Regulado a ofrecer estará dada de acuerdo con el lineamiento comercial definido por la dependencia que negocia la compra de gas y el transporte, variables que son negociables de forma bilateral con el cliente.

#### ¿Cuál es la normativa asociada a la solicitud?

•Resolución CREG 137 de 2013 y aquellas que la modifiquen o sustituyan •Resolución CREG 057 de 1996 y aquellas que la modifiquen o sustituyan •Resolución CREG 123 de 2013 y aquellas que la modifiquen o sustituyan

**4**

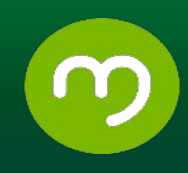

#### Mecanismos para Peticiones, Quejas, Reclamos (PQRs) y plazos

•Los canales de atención habilitados para atender los PQR's son: Línea 01 8000 410 115, Portal Clientes Corporativos (https://clientescorporativos.epm.com.co) y Ejecutivo de Cuentas.

•Los tiempos de respuesta de la atención de PQRs es de máximo 15 días hábiles

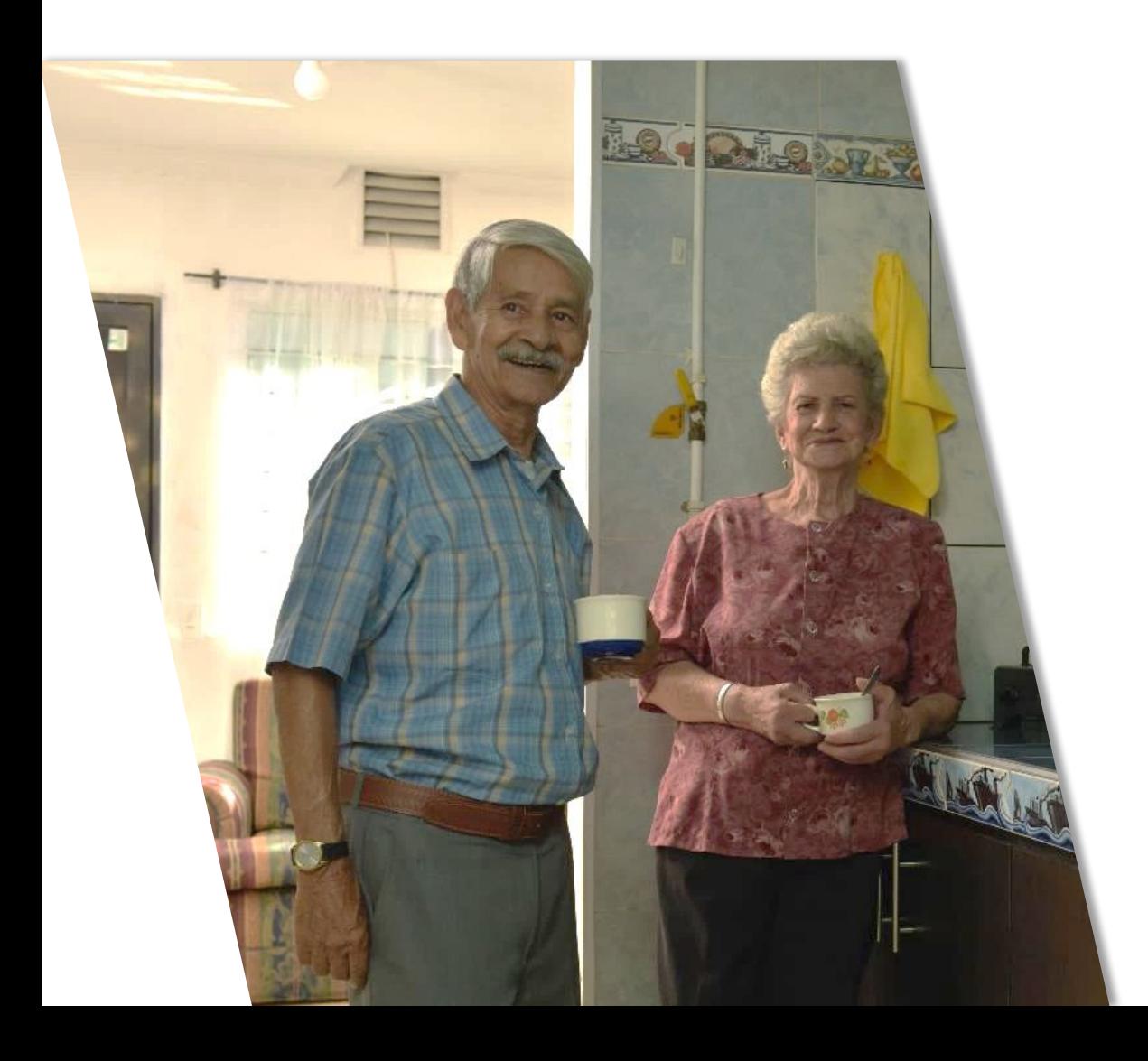

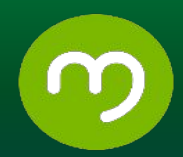

#### ¿Qué

#### es?

**5**

Es el derecho legal de elegir libremente el comercializador de gas natural y desea cambiar a EPM por otro comercializador.

De acuerdo con la Resolución CREG 137 del 10 de octubre de 2013, en el capítulo I, Artículo 2, se define como usuario no regulado aquél que consume más de 100.000 pies cúbicos diarios o su equivalente en m3 (aproximadamente 85.000 m3/mes).

#### ¿Quién puede solicitar el servicio?

El cliente no regulado o el nuevo comercializador que lo represente debe hacer la solicitud a EPM.

#### ¿Qué requisitos se deben cumplir?

Los establecidos en la resolución CREG 123 de 2013 y aquellas que la modifiquen o sustituyan.

1. Si el cliente pertenece al mercado regulado debe haber cumplido los tiempos de permanencia mínima con el comercializador EPM según la normatividad vigente (12 meses). Si el cliente pertenece al mercado no regulado no aplica este requisito.

2. Haber garantizado el pago de que trata el artículo 28 de esta Resolución (El paz y salvo corresponderá a los consumos facturados al usuario).

3. Tener sistema individual de telemetría de conformidad con lo establecido en la regulación vigente, cuando se trate de un cliente del Mercado no Regulado de gas.

4. Estar a paz y salvo con el comercializador EPM, según lo establecido en el artículo 27 de la Resolución citada.

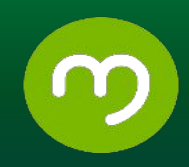

Cambiar a EPM por otro comercializador

a) El usuario, directamente o a través del nuevo comercializador, le solicitará a EPM un documento que certifique que se encuentra a paz y salvo por conceptos relacionados directamente con la prestación del servicio. El paz y salvo corresponderá a los consumos facturados al usuario.

b) El documento que se emita como paz y salvo deberá contener los siguientes elementos:

• Identificación del comercializador EPM.

• Fecha de expedición.

**5**

• Identificación del usuario: incluyendo el nombre, el NIU, y la dirección del predio para el cual se solicita el paz y salvo.

• Último período facturado y la lectura correspondiente.

• Cartera corriente por conceptos relacionados directamente con la prestación del servicio público domiciliario: números de referencia de las facturas emitidas y que aún no se han vencido, indicando para cada una el concepto, valor y fecha de vencimiento.

• Acuerdos de pago por conceptos relacionados directamente con la prestación del servicio público domiciliario (informar sobre los acuerdos de pago firmados con el usuario, indicando las cuotas pendientes y el saldo adeudado, discriminando el capital y los intereses).

• Procesos pendientes por resolver: indicar si el usuario tiene o no procesos de investigación en curso por posibles fraudes, que en caso de resolverse a favor de la empresa generarían nuevas obligaciones por consumos dejados de facturar.

Cambiar a EPM por otro comercializador

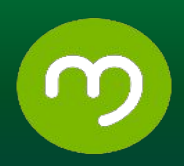

#### ¿Cuáles son los canales de atención disponibles para realizar la solicitud?

El nuevo comercializador enviará comunicación a EPM adjuntando la información requerida en la que solicite cambio de comercializador en el mercado no regulado de gas en nombre y representación del cliente. Esta comunicación la puede hacer llegar a través de correo electrónico al buzón [uo0123@epm.com.co](mailto:uo0123@epm.com.co) o comunicación escrita radicada en el sótano 1 del Edificio Inteligente de EPM, Cra 58 # 42 -125 Medellín, dirigida a la Unidad Ofertas Grandes Clientes.

#### ¿Cómo se solicita el servicio? Procedimiento

**1.** El cliente realiza esta solicitud en forma escrita al nuevo comercializador solicitando que lo represente, manifestando la intención de retiro con el comercializador EPM.

**2.** El nuevo comercializador, cuando verifica el cumplimiento de requisitos de la Resolución CREG 123 de 2013, enunciados en el numeral requisitos de este formato, envía comunicación a EPM.

**3.** EPM envía respuesta al nuevo comercializador (Tiempo estimado: 15 días hábiles a partir del recibo de la comunicación del nuevo comercializador).

#### ¿Cuáles son los tiempos de respuesta de la solicitud?

15 días hábiles a partir de la fecha de radicación, una vez cumplidos los requisitos exigidos en la Resolución CREG 123 de 2013.

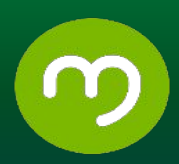

#### ¿Cuáles son las causales de negación de la solicitud?

No cumplimiento de términos descritos en el numeral de requisitos de este formato

#### ¿Cuál es el costo?

La solicitud del servicio no acarrea ningún costo.

**5**

#### ¿Cuál es la normativa asociada a la solicitud?

•Resolución CREG 137 de 2013 y aquellas que la modifiquen o sustituyan.

•Resolución CREG 123 de 2013 y aquellas que la modifiquen o sustituyan.

#### Mecanismos para Peticiones, Quejas, Reclamos (PQRs) y plazos

**Nota:** cuando el cliente pase a otro comercializador perderá su condición de cliente de gas de EPM y por lo tanto ya no aplicarán los canales de atención dispuestos para atender requerimientos de este servicio.

El nuevo comercializador canalizará las inquietudes y requerimientos ante EPM, a través de los canales de comunicación indicados.

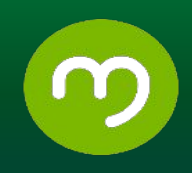

#### ¿Qué

Condición que hace que un uscario del servicio público de gas natural esté en un mercado regulado o un mercado no regulado. El cliente asume las condiciones particulares de cada mercado (derechos y deberes), únicamente, por sus características de consumo.

#### ¿Quién puede solicitar el servicio?

No lo solicita el cliente. Es el consumo del usuario el que hace que el usuario pertenezca a un tipo de mercado.

#### ¿Qué requisitos se deben cumplir?

La Resolución CREG 137 de 2013, establece las condiciones para poder ser trasladado de un mercado u otro (Usuarios No Regulados y Regulados), teniendo la premisa de si consumen o no más de 100.000 pies cúbicos diarios o su equivalente en m3 (aproximadamente 85.000 m3/mes).

El Artículo 17 de la esta Resolución:

"Ningún usuario podrá decidir acogerse a las condiciones de Usuarios No Regulado o de Usuarios Regulado. En todo caso sólo se considerará que un usuario es Usuario No Regulado cuando se cumpla con las características definidas en la regulación".

Cambio del Mercado Regulado al Mercado no Regulado:

1. En caso de que un cliente Regulado aumente sus consumos\* y se clasifique como cliente No Regulado, su nueva condición sólo será efectiva hasta el siguiente 1ero de diciembre posterior a la fecha de vencimiento de sus contratos de suministro y de capacidad de transporte con respaldo físico con periodo de un año.

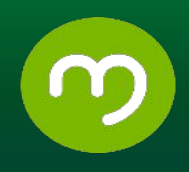

En este caso mientras el cliente permanezca como regulado, el comercializador que lo atiende sólo tendrá la obligación de suministrarle y transportarle gas con respaldo físico conforme a sus consumos históricos como usuario regulado.

2. Tener sistema individual de telemetría de conformidad con lo establecido en la Resolución CREG 057 de 1996 o aquella que la modifique o sustituya.

•Cliente existente: Deberá acreditar consumos por lo menos de 6 meses en su historia como cliente del Mercado No regulado.

•Cliente nuevo: Con carta del Representante Legal, éste proyectará su incremento de consumo hasta llegar al cumplimiento.

Cambio del Mercado no Regulado al Mercado Regulado:

 En caso de que un cliente No Regulado disminuya sus consumos y se clasifique como cliente Regulado, su nueva condición sólo será efectiva hasta que el comercializador que atiende la demanda regulada en el mercado relevante de comercialización donde el usuario se encuentra, pueda adquirir el gas y la capacidad de transporte requeridos con el respaldo físico por éste y los respectivos contratos se empiecen a ejecutar.

#### ¿Cuáles son los canales de atención disponibles para realizar la solicitud?

No Aplica

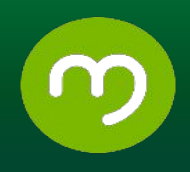

En este caso mientras el cliente permanezca como regulado, el comercializador que lo atiende sólo tendrá la obligación de suministrarle y transportarle gas con respaldo físico conforme a sus consumos históricos como usuario regulado.

2. Tener sistema individual de telemetría de conformidad con lo establecido en la Resolución CREG 057 de 1996 o aquella que la modifique o sustituya.

•Cliente existente: Deberá acreditar consumos por lo menos de 6 meses en su historia como cliente del Mercado No regulado.

•Cliente nuevo: Con carta del Representante Legal, éste proyectará su incremento de consumo hasta llegar al cumplimiento.

Cambio del Mercado no Regulado al Mercado Regulado:

 En caso de que un cliente No Regulado disminuya sus consumos y se clasifique como cliente Regulado, su nueva condición sólo será efectiva hasta que el comercializador que atiende la demanda regulada en el mercado relevante de comercialización donde el usuario se encuentra, pueda adquirir el gas y la capacidad de transporte requeridos con el respaldo físico por éste y los respectivos contratos se empiecen a ejecutar.

#### ¿Cuáles son los canales de atención disponibles para realizar la solicitud?

No Aplica

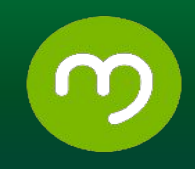

#### ¿Cómo se solicita el servicio? Procedimiento

Cambio del Mercado Regulado al Mercado no Regulado:

- 1. EPM valida las condiciones técnicas de la instalación y verifica la disponibilidad de Gas y capacidad de transporte para ofrecerle al cliente una oferta de gas en el Mercado no Regulado. (Tiempo estimado: 10 días hábiles).
- 2. Presentación de oferta, aceptación de oferta y firma de contrato. (Tiempo estimado: 16 días hábiles).
- 3. En sitio se validan condiciones de medición. (Tiempo estimado: 2 días hábiles)
- 4. Se registra el cliente en los sistemas de información de EPM. (Tiempo estimado: 2 días hábiles).

**Nota:** El tiempo dependerá de las condiciones, estado técnico y proceso de negociación que se dé con cada cliente.

Cambio del Mercado no Regulado al Mercado Regulado:

Cuando un cliente No Regulado disminuya sus consumos y se clasifique como cliente Regulado, su nueva condición sólo será efectiva hasta que el comercializador que atiende la demanda regulada en el Mercado relevante de comercialización donde el usuario se encuentra, pueda adquirir el gas y la capacidad de transporte requeridos con el respaldo físico por éste y los respectivos contratos se empiecen a ejecutar.

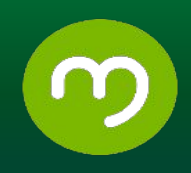

#### ¿Cuáles son los tiempos de respuesta?

No Aplica

#### ¿Cuáles son los impedimentos para cambio de mercado?

No cumplimiento de términos descritos en el numeral requisitos de este formato

#### ¿Cuál es el costo?

El cambio no acarrea ningún costo. Nota: Es importante dejar claro, si en el cumplimiento de los requisitos existen adecuaciones o ajustes técnicos por realizar, éstos son a costo del cliente

La tarifa \$/ m3 para clientes del Mercado no Regulado a ofrecer estará dada de acuerdo con el lineamiento comercial definido por la dependencia que negocia la compra de gas y el transporte, variables que son negociables de forma bilateral con el cliente.

La tarifa \$/m3 para clientes del Mercado Regulado será la establecida por CREG para el servicio de gas por red para EPM.

#### ¿Cuál es la normativa asociada a la solicitud?

•Resolución CREG 137 de 2013 y aquellas que la modifiquen o sustituyan.

•Resolución CREG 097 de 1996 y aquellas que la modifiquen o sustituyan.

•Resolución CREG 123 de 2013 y aquellas que la modifiquen o sustituyan.

#### Mecanismos para Peticiones, Quejas, Reclamos (PQRs) y plazos

• Los canales de atención habilitados para atender los PQR's son: Línea 01 8000 410 115, Portal Clientes Corporativos [https://clientescorporativos.epm.com.co](https://clientescorporativos.epm.com.co/) y Ejecutivo de Cuentas.

• Los tiempos de respuesta de la atención de PQRs es de máximo 15 días hábiles.

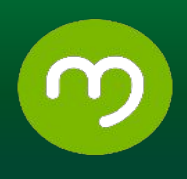

- Acometida: Derivación de la red local del servicio respectivo que llega hasta el registro de corte del inmueble.
- **Inmueble** Edificio o propiedad destinados a vivienda o empresa, donde se solicita el servicio.
- **Infraestructura:** Se refiere a las redes externas de gas, conformadas por la líneas de acero, y las de polietileno (las arterias y los anillos)
- **Clientes Residenciales (Hogares)**: Comprende los clientes actuales y potenciales y las viviendas existentes en el Valle de Aburrá y municipios de Antioquia atendidos por EPM.
- **Clientes No Residenciales (Empresas):** Comprende los clientes actuales y potenciales de comercios que tienen una actividad productiva en el Valle de Aburrá y municipios de Antioquia atendidos por EPM y que requieren el servicio de gas natural.
- **Instalador Particular:** El instalador independiente que cuenta con las competencias para diseñar y/o construir redes internas de gas en sus diferentes materiales.
- **Red Interna**: Conjunto de redes, tuberías, accesorios y equipos que integran el sistema de suministro del servicio público al inmueble a partir del medidor", de conformidad con lo definido en la ley, dando cumplimiento a las normas y a los requisitos de EPM, antes de proceder a su conexión y puesta en servicio.
- **Zona de cobertura:** Es decir que EPM tenga redes de gas en el sector para la prestación del servicio y cumplir con las condiciones técnicas y normativas según el Plan de Ordenamiento Territorial (POT) de cada municipio.

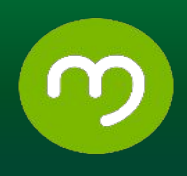

- Asesoría: Equipo de personas encargadas de la Comercialización del portafolio de productos y servicios del Gas, mediante visita personal al domicilio del cliente en labores puerta a puerta, contacto telefónico o atención en oficina.
- **Radicar:** Es un proceso por medio del cual, las entidades asignan un número consecutivo, a las comunicaciones recibidas o producidas, dejando constancia de la fecha y hora de recibido o de envío, con el propósito de oficializar su trámite y cumplir con los términos que establezca la ley.
- **Centro de Medición de Gas**: Conjunto de elementos conformado básicamente por el medidor de gas, el regulador de presión y la válvula de corte general.
- **Equipo de Medida o Medidor:** Dispositivo destinado a la medición o registro del consumo de gas combustible.
- **Consumo:** Es el volumen de gas que consume el usuario el cual se determina con base en la diferencia entre la lectura actual y la lectura anterior del medidor de gas.
- **Factura de servicios públicos:** Es la cuenta que una persona prestadora de servicios públicos entrega o remite al usuario, por causa del consumo y demás servicios inherentes a la prestación de servicios públicos.
- **Región Antioquia:** Son las subregiones del departamento de Antioquia conformadas por los municipios diferentes a los del área metropolitana del Valle de Aburrá.

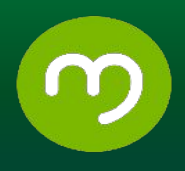

- **Región Metropolitana:** Es la subregión del departamento de Antioquia ubicada en el Valle de Aburrá, conformada por los municipios de [Barbosa,](https://es.wikipedia.org/wiki/Barbosa_(Antioquia)) [Girardota](https://es.wikipedia.org/wiki/Girardota), [Copacabana,](https://es.wikipedia.org/wiki/Copacabana_(Antioquia)) [Bello](https://es.wikipedia.org/wiki/Bello_(Antioquia)), [Medellín,](https://es.wikipedia.org/wiki/Medell%C3%ADn_(Colombia)) [Envigado,](https://es.wikipedia.org/wiki/Envigado) Itaquí, [Sabaneta](https://es.wikipedia.org/wiki/Sabaneta_(Colombia)), [La](https://es.wikipedia.org/wiki/La_Estrella_(Antioquia)) [Estrella](https://es.wikipedia.org/wiki/La_Estrella_(Antioquia)) y [Caldas.](https://es.wikipedia.org/wiki/Caldas_(Antioquia))
- **Clientes o usuarios potenciales:** Clientes que cuentan con la infraestructura de la red externa, o que corresponden a una zona en donde se proyecta la expansión de la infraestructura de red de gas y que son susceptibles a conectarse al servicio.
- **Servicio Público Domiciliario De Gas Combustible**: Es el conjunto de actividades ordenadas a la distribución de gas combustible, por tubería u otro medio, desde un sitio de acopio de grandes volúmenes o desde un gasoducto central hasta la instalación de un consumidor final, incluyendo su conexión y medición.
- **PQR's:** Son las peticiones, quejas, y reclamos que presenten los suscriptores o usuarios de los servicios públicos domiciliarios, en desarrollo del Contrato de Servicios Públicos.
- Petición: Es un derecho de carácter fundamental con protección constitucional del cual gozan todas las personas para solicitar de una autoridad, organización o institución privada, una respuesta o un pronunciamiento de fondo en relación con un asunto de su interés.
- **Queja.** Es la manifestación de inconformidad, insatisfacción, desagrado o descontento presentada por cualquier persona, con motivo de lo que se considera una irregularidad, prestación deficiente de un servicio o incumplimiento de una obligación, o con la actuación de determinado o determinados servidores de la entidad.

 $\Omega$ 

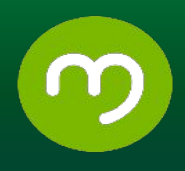

- Reclamo. Derecho que tiene toda persona de exigir, reivindicar o demandar una solución, ya sea por motivo general o particular, referente a la prestación indebida de un servicio o a la falta de atención de una solicitud, incluidos los actos de corrupción realizados por funcionarios de la entidad, y de los cuales tengan conocimiento, así como sugerencias que permitan realizar modificaciones a la manera como se presta el servicio público.
- **Conexión o Empalme:** Permite poner en funcionamiento el servicio de gas natural, a través de la unión de las redes internas a la infraestructura de EPM.